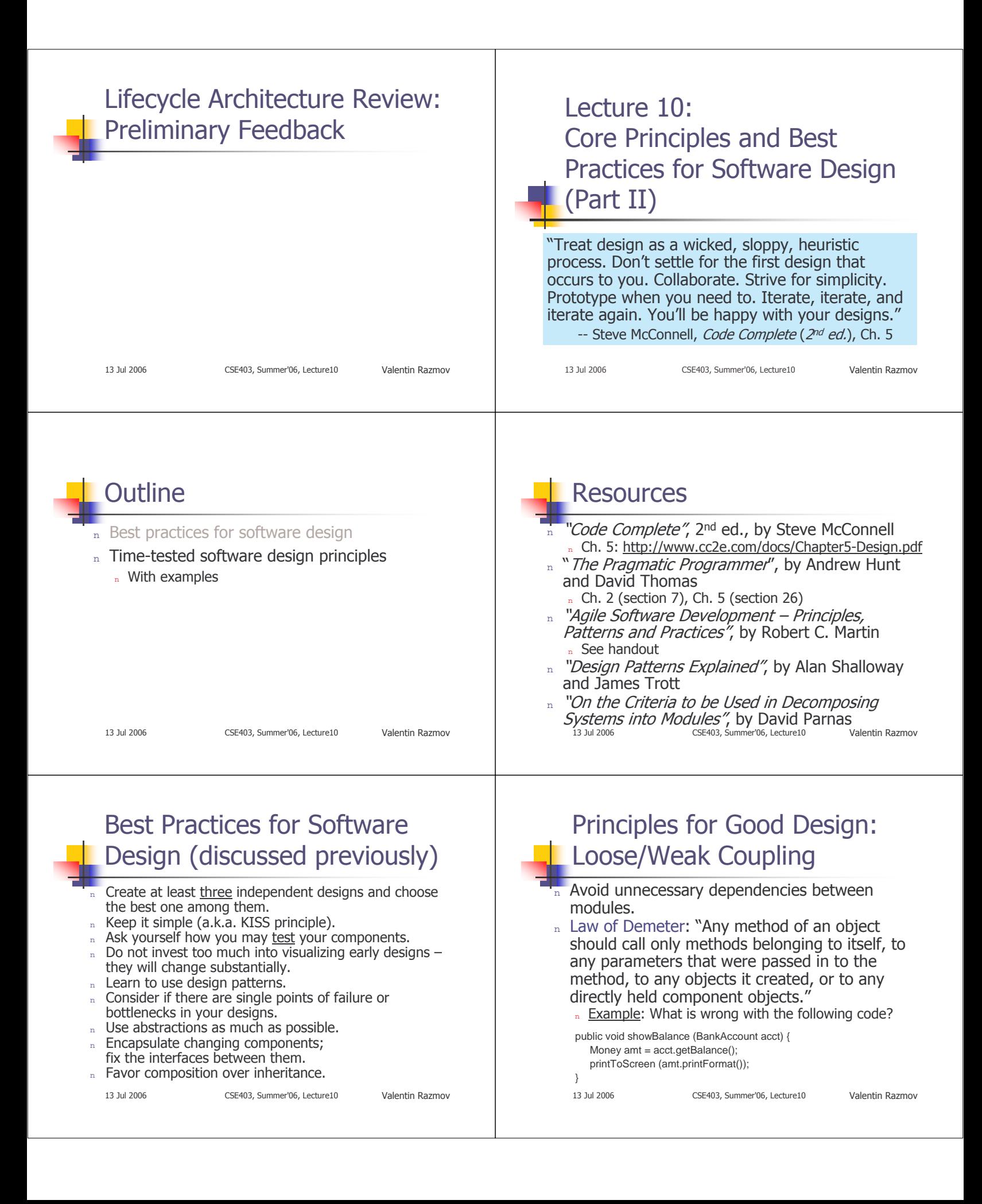

## Principles for Good Design: Principles for Good Design: **Open-Closed Principle Single Responsibility Principle** "Software entities (classes, modules, functions, Also, principle of strong cohesion "A class should have only one reason to change." etc.) should be open for extension but closed  $\mathbf{n}$ n "God object" metaphor for modification." Example 1: Not storing state in a GUI class. n Example: Extending an abstract class (with as Model-View-Controller (MVC) pattern helps to avoid this. many new subclasses as needed) rather than n Example 2: How is the principle violated below? modifying an existing class to accommodate interface Modem { each new addition. public void dial (String pno); public void hangup(); n The designer chooses what changes to public void send (char c); anticipate and what parts of the system to "fix" public char recv(); (and assume that they won't change).  $\{$ 13 Jul 2006 CSE403, Summer'06, Lecture10 13 Jul 2006 CSE403, Summer'06, Lecture10 Valentin Razmov Valentin Razmov